# SECTION 3: SYSTEMS OF EQUATIONS

ESC 440 – Computational Methods for Engineers

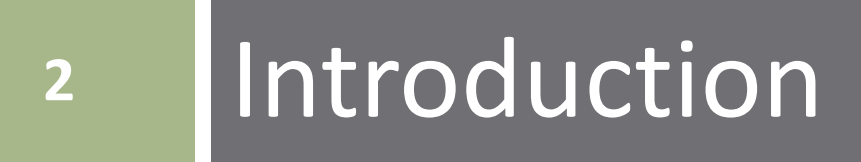

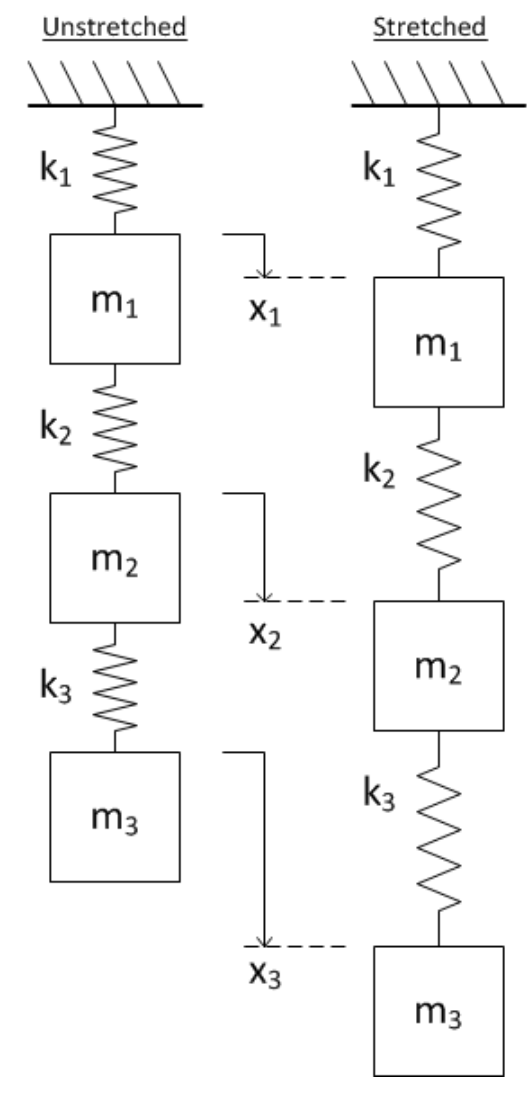

 Three masses  $m_1$ ,  $m_2$ , and  $m_3$ 

Three springs

- $\blacksquare$  k<sub>1</sub>, k<sub>2</sub>, k<sub>3</sub>
- Connected in series and suspended

 Determine the displacement of each mass from its unstretched position

- **4**
- $\Box$  Three unknown displacements:  $x_1$ ,  $x_2$ ,  $x_3$ ■ Need three equations to find displacements Apply Newton's second law to each mass

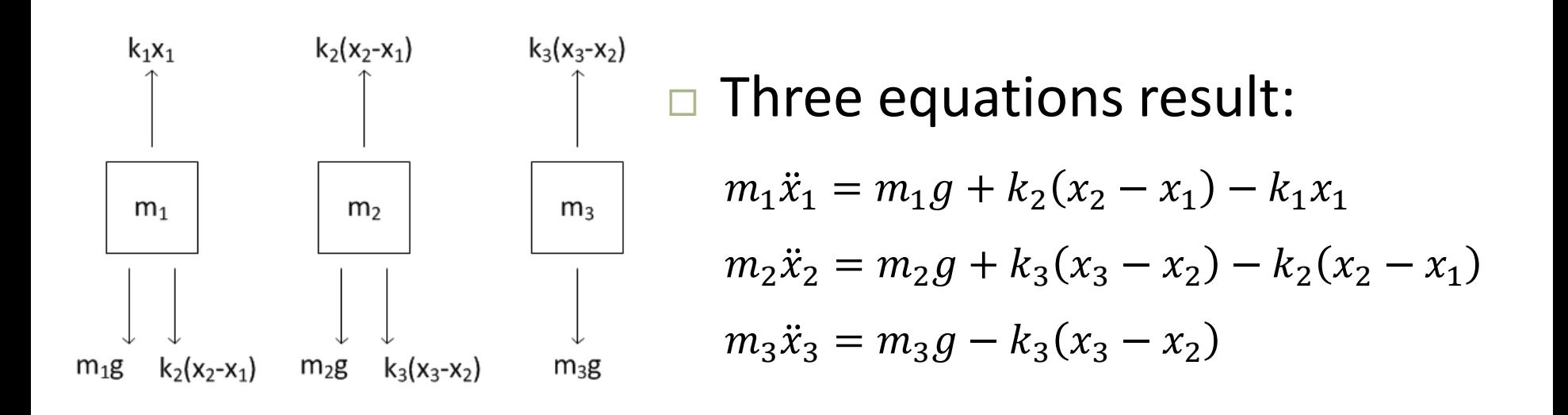

■ Steady-state, so 
$$
\ddot{x}_i = 0
$$
,  $\forall i$   
\n $m_1 g + k_2(x_2 - x_1) - k_1 x_1 = 0$   
\n $m_2 g + k_3(x_3 - x_2) - k_2(x_2 - x_1) = 0$   
\n $m_3 g - k_3(x_3 - x_2) = 0$ 

 $\Box$  Rearranging

 $(k_1 + k_2)x_1$  –  $k_2x_2$  +  $0x_3 = m_1 g$  $-k_2 x_1 + (k_2 + k_3) x_2 - k_3 x_3 = m_2 g$  $0x_1$  –  $k_3x_2$  +  $k_3x_3$  =  $m_3g$ 

 $\Box$  Our system of three equations

$$
(k_1 + k_2)x_1 - k_2x_2 + 0x_3 = m_1g
$$
  
-k<sub>2</sub>x<sub>1</sub> + (k<sub>2</sub> + k<sub>3</sub>)x<sub>2</sub> - k<sub>3</sub>x<sub>3</sub> = m<sub>2</sub>g  
0x<sub>1</sub> - k<sub>3</sub>x<sub>2</sub> + k<sub>3</sub>x<sub>3</sub> = m<sub>3</sub>g

can be put into matrix form

$$
\begin{bmatrix}\n(k_1 + k_2) & -k_2 & 0 \\
-k_2 & (k_2 + k_3) & -k_3 \\
0 & -k_3 & k_3\n\end{bmatrix}\n\begin{bmatrix}\nx_1 \\
x_2 \\
x_3\n\end{bmatrix} =\n\begin{bmatrix}\nm_1 g \\
m_2 g \\
m_3 g\n\end{bmatrix}
$$

$$
\begin{bmatrix}\n(k_1 + k_2) & -k_2 & 0 \\
-k_2 & (k_2 + k_3) & -k_3 \\
0 & -k_3 & k_3\n\end{bmatrix}\n\begin{bmatrix}\nx_1 \\
x_2 \\
x_3\n\end{bmatrix} =\n\begin{bmatrix}\nm_1 g \\
m_2 g \\
m_3 g\n\end{bmatrix}
$$

□ We can rewrite this matrix equation as

### $Ax = b$

 Can apply tools of linear algebra to determine the vector of unknown displacements

$$
\mathbf{x} = \begin{bmatrix} x_1 \\ x_2 \\ x_3 \end{bmatrix}
$$

Conventions for matrix notation vary greatly. In general, the dimensions of a variable are known from context. These notes will use the following convention:

### □ Matrices

 $\blacksquare$  Upper-case, bold variables, e.g. A

□ Vectors

D Lower-case, bold variables, e.g. x

 $\Box$  Hand-written matrices and vectors

Underbar, instead of bold, e.g. A or x

### **9** Solving Systems of Equations with Python

Before getting into the algorithms used to solve systems of linear equations, we'll take a look at how we can use available Python functions to find a solution.

### System as a Matrix Equation

 $\Box$  Our system of equations has the form

$$
a_{11}x_1 + a_{12}x_2 + a_{13}x_3 = b_1
$$
  
\n
$$
a_{21}x_1 + a_{22}x_2 + a_{23}x_3 = b_2
$$
  
\n
$$
a_{31}x_1 + a_{32}x_2 + a_{33}x_3 = b_3
$$

This can be written in matrix form as

$$
\begin{bmatrix} a_{11} & a_{12} & a_{13} \ a_{21} & a_{22} & a_{23} \ a_{31} & a_{32} & a_{33} \end{bmatrix} \begin{bmatrix} x_1 \ x_2 \ x_3 \end{bmatrix} = \begin{bmatrix} b_1 \ b_2 \ b_3 \end{bmatrix}
$$

or

 Solving our system of equations amounts to solving the matrix equation

$$
Ax = b
$$

for the vector **x** 

 $\Box$  To isolate **x** on the left of the equal sign, left multiply by the inverse of the coefficient matrix

$$
A^{-1}Ax = A^{-1}b
$$

$$
x = A^{-1}b
$$

## Solving the Matrix Equation

### $\Box$  In NumPy's linalg module – left-multiply by  $A^{-1}$

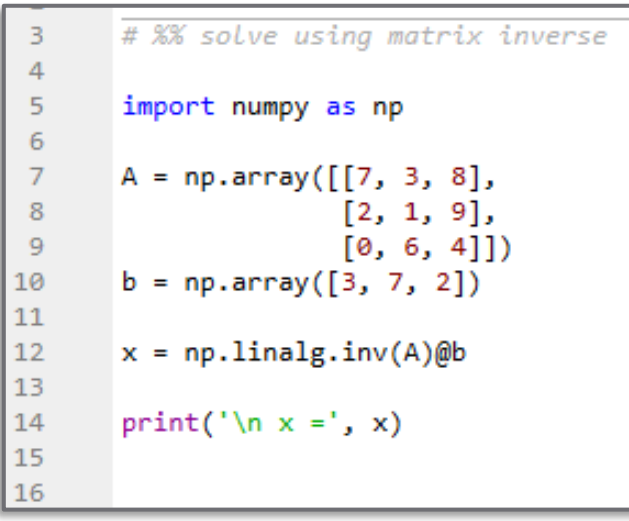

```
In [4]: runcell('solve using matrix inverse',
Notes/Python/Section3/linSysSolve.py')
 x = [-0.50359712 - 0.28057554 \quad 0.92086331]
```
 Use np.linalg.inv() for matrix inversion

- $\Box$  Use @ for matrix multiplication
	- **□** \* performs element-by-element multiplication
- Note that **b** can be a row or column vector
	- $\blacksquare$  Treated as a column vector either way
- $\Box$  Matrix inversion works, but is not always the best way to solve
	- Inefficient, slow
	- **□** Sensitive to numerical error
		- Some systems worse than others

## Solving the Matrix Equation

**13**

Instead, use NumPy's linalg.solve() function

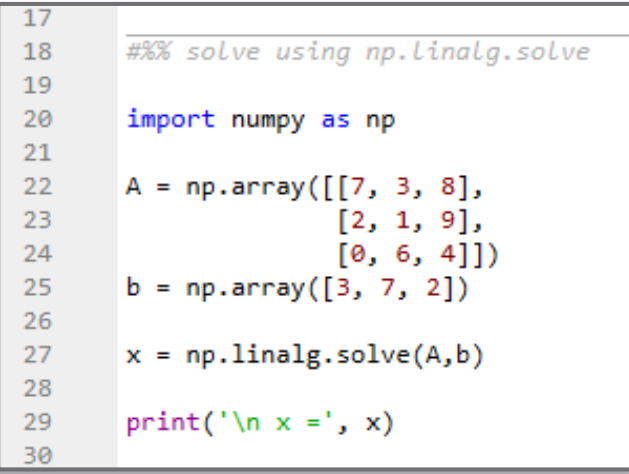

In [5]: runcell('solve using np.linalg.solve', Notes/Python/Section3/linSysSolve.py')  $x = [-0.50359712 -0.28057554 \ 0.92086331]$ 

 $\Box$  If  $A^{-1}$  exists, then  $x = np$ .linalg.solve(A, b) is equivalent to  $\mathbf{x} = \mathbf{A}^{-1} \mathbf{b}$  $\Box$  Does not calculate  $A^{-1}$ **□ Faster, more robust** 

 Makes use of techniques we'll explore next

## Example – Solving Using NumPy

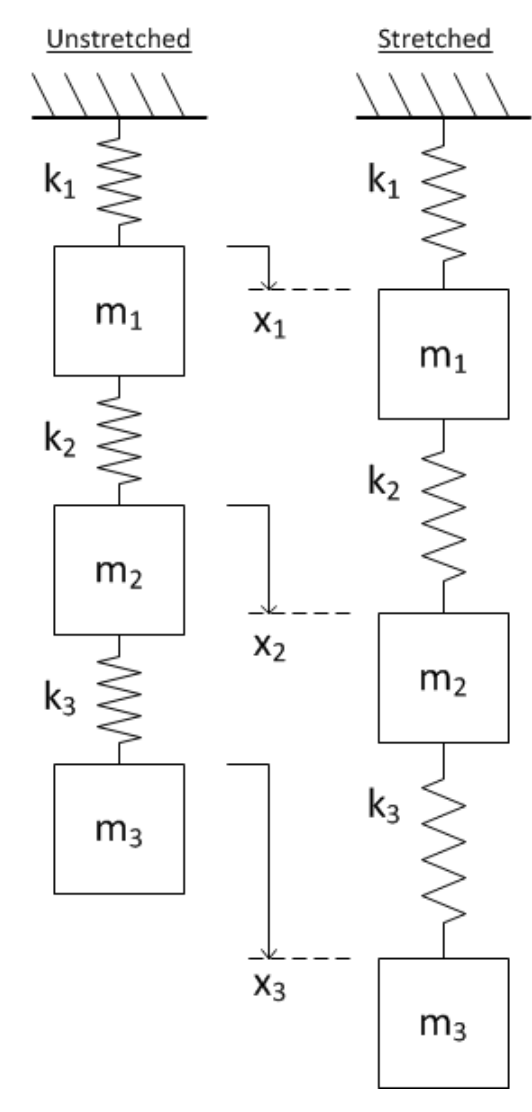

 Our linear system is described by the matrix equation

$$
\begin{bmatrix} (k_1 + k_2) & -k_2 & 0 \ -k_2 & (k_2 + k_3) & -k_3 \ 0 & -k_3 & k_3 \ \end{bmatrix} \begin{bmatrix} x_1 \ x_2 \ x_3 \end{bmatrix} = \begin{bmatrix} m_1 g \\ m_2 g \\ m_3 g \end{bmatrix}
$$

 $Ax = b$ 

Find the displacements,  $x$ , for the following system parameters R T  $\overline{N}$ 

■ 
$$
k_1 = 500 \frac{N}{m}
$$
,  $k_2 = 800 \frac{N}{m}$ ,  $k_3 = 400 \frac{N}{m}$   
■  $m_1 = 3kg$ ,  $m_2 = 1kg$ ,  $m_3 = 7kg$ 

**14**

 $\overline{N}$ 

## Example – Solving Using NumPy

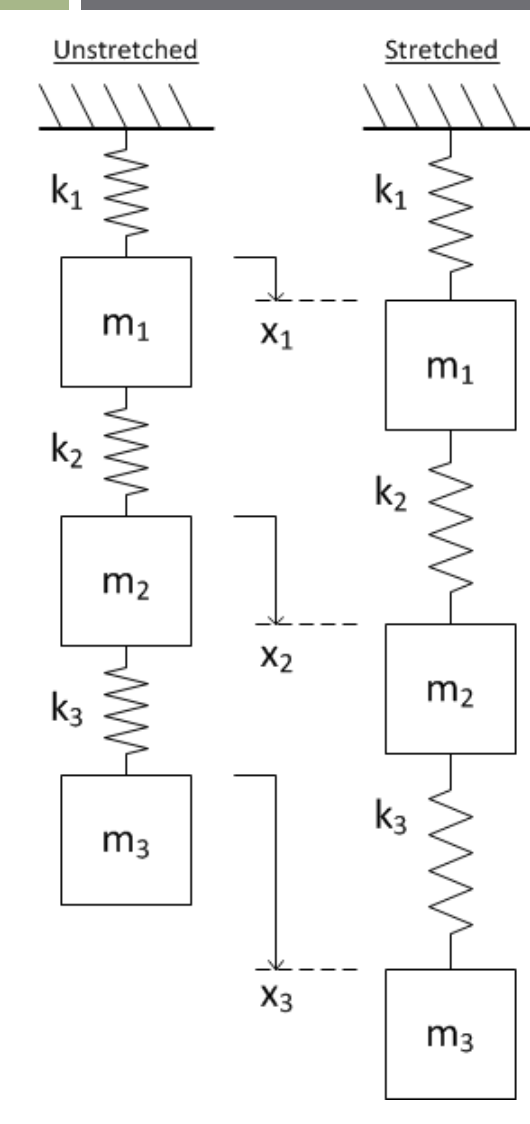

```
# LinSysEx.py
 \mathbf{1}\overline{2}\overline{3}import numpy as np
 \overline{4}5
       # spring constants [N/m]
 6
       k1 = 500\overline{7}k2 = 8008
       k3 = 400\overline{9}10
       # masses [kg]
11m1 = 312<sup>°</sup>m2 = 113
       m3 = 714
15
       # grav. accel. [m/s^2]
16
       g = 9.8117
       A = np.array([k1+k2, -k2, 0],18
19
                       [-k2, k2+k3, -k3],20
                       [0, -k3, k3]]21
       b = np.array([m1*g, m2*g, m3*g])2223
       x1 = np.linalg.inv(A)@b
24
25
26
       x2 = np.linalg.solve(A, b)27
       print('\nSolution using linalg.inv():\n\tx =', x1)
28
       print(' \nSolution using linalg.solve(): \nhtx =', x2)29
30
```
In [235]: runfile('C:/Users/webbky/Box Section3/linSysEx.py', wdir='C:/Users/ Python/Section3')

```
Solution using linalg.inv():
   x = [0.21582 \ 0.31392 \ 0.485595]
```

```
Solution using linalg.solve():
   x = [0.21582 \ 0.31392 \ 0.485595]
```

```
x_1 = 21.6cm, x_2 = 31.4cm, x_3 = 48.6cm
```
**15**

# **<sup>16</sup>** Techniques for Solving Linear Systems

## Solving Systems of Linear Equations

- Techniques exist for finding the solution to *small systems* of linear equations:
	- *Graphical method*
	- *Cramer's rule*
	- *Elimination of unknowns*
- $\Box$  Not generally useful for numerical solution of larger systems, but they do provide insight
- For numerical solution of *larger systems* techniques include:
	- *Gaussian elimination*
	- *Jacobi method*
	- *Gauss-Seidel*

### Graphical Solution

 $\Box$  A system of two linear equations with two unknown variables

$$
a_{11}x_1 + a_{12}x_2 = b_1
$$
  

$$
a_{21}x_1 + a_{22}x_2 = b_2
$$

can be thought of as equations of two lines in the  $x - y$ plane:

$$
x_2 = -\frac{a_{11}}{a_{12}}x_1 + \frac{b_1}{a_{12}}
$$

$$
x_2 = -\frac{a_{21}}{a_{22}}x_1 + \frac{b_2}{a_{22}}
$$

### Graphical Solution

$$
x_2 = -\frac{a_{11}}{a_{12}}x_1 + \frac{b_1}{a_{12}}
$$

$$
x_2 = -\frac{a_{21}}{a_{22}}x_1 + \frac{b_2}{a_{22}}
$$

- Solution to this system of equations is the point of intersection  $(x_1, x_2)$  of the two lines
	- **□ May not exist**
	- $\blacksquare$  May not be unique
	- May exist, but be difficult to determine accurately

## Unique Solution

 $\square$  System of two linear equations:

$$
0.5x_1 + x_2 = 5
$$
  
3x\_1 - x\_2 = 2

□ Represented in matrix form

$$
\begin{bmatrix} 0.5 & 1 \ 3 & -1 \end{bmatrix} \begin{bmatrix} x_1 \ x_2 \end{bmatrix} = \begin{bmatrix} 5 \ 2 \end{bmatrix}
$$
  
**Ax** = **b**

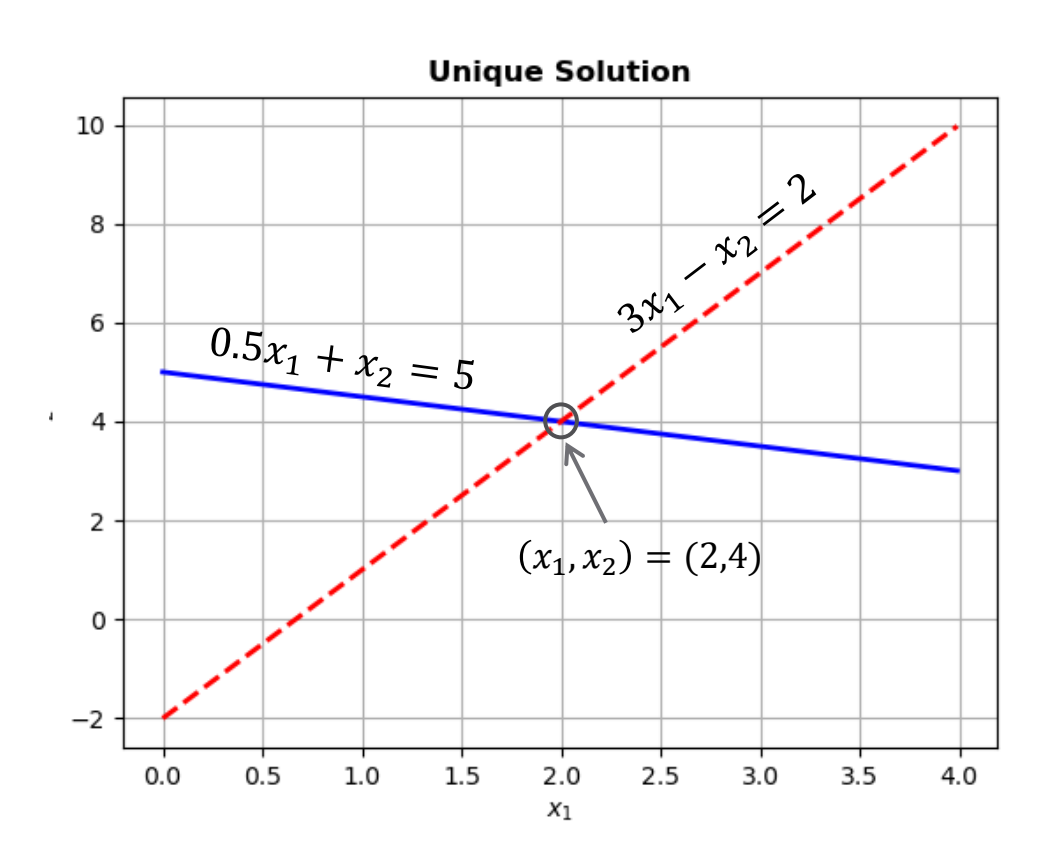

 Solution at the point of intersection:  $(x_1, x_2) = (2, 4)$ 

## No Solution

### $\square$  System of two linear equations:

$$
3x_1 - x_2 = 2
$$
  

$$
3x_1 - x_2 = 4
$$

□ Represented in matrix form

$$
\begin{bmatrix} 3 & -1 \\ 3 & -1 \end{bmatrix} \begin{bmatrix} x_1 \\ x_2 \end{bmatrix} = \begin{bmatrix} 2 \\ 4 \end{bmatrix}
$$

$$
A\mathbf{x} = \mathbf{b}
$$

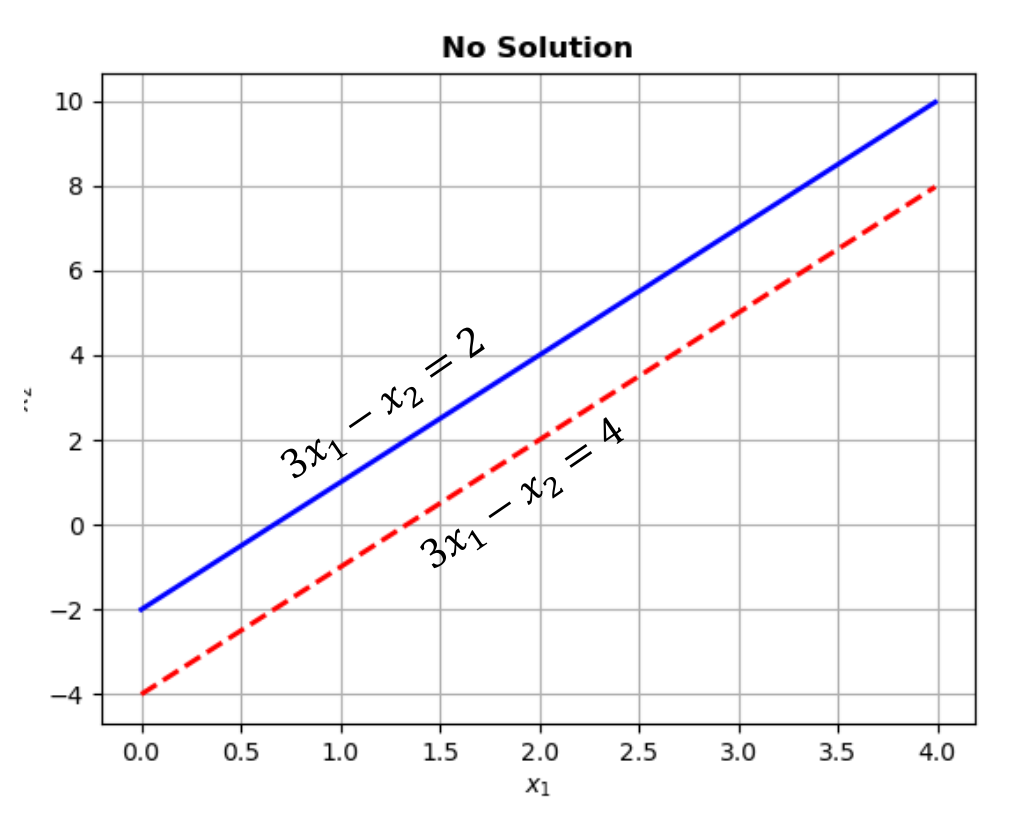

□ Lines don't intersect, so no solution exists

### Infinite Solutions

### $\square$  System of two linear equations:

$$
3x_1 - x_2 = 2
$$
  
-6x<sub>1</sub> + 2x<sub>2</sub> = -4

 $\Box$  Represented in matrix form

$$
\begin{bmatrix} 3 & -1 \ -6 & 2 \end{bmatrix} \begin{bmatrix} x_1 \ x_2 \end{bmatrix} = \begin{bmatrix} 2 \ -4 \end{bmatrix}
$$

$$
Ax = b
$$

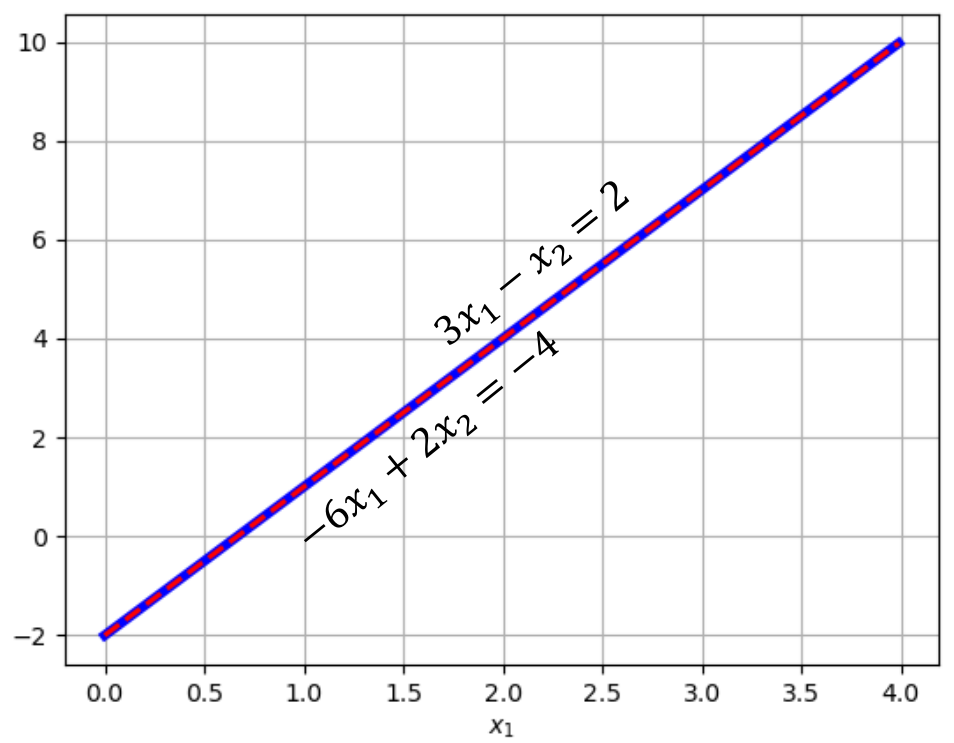

 $\Box$  Solutions at all points along the lines

#### **Infinite Number of Solutions**

## Ill-Conditioned System

### $\square$  System of two linear equations:

 $0.5x_1 + x_2 = 5$  $0.48x_1 + x_2 = 4.96$ 

 Represented in matrix form

$$
\begin{bmatrix} 0.5 & 1 \\ 0.48 & 1 \end{bmatrix} \begin{bmatrix} x_1 \\ x_2 \end{bmatrix} = \begin{bmatrix} 5 \\ 4.96 \end{bmatrix}
$$

 $Ax = b$ 

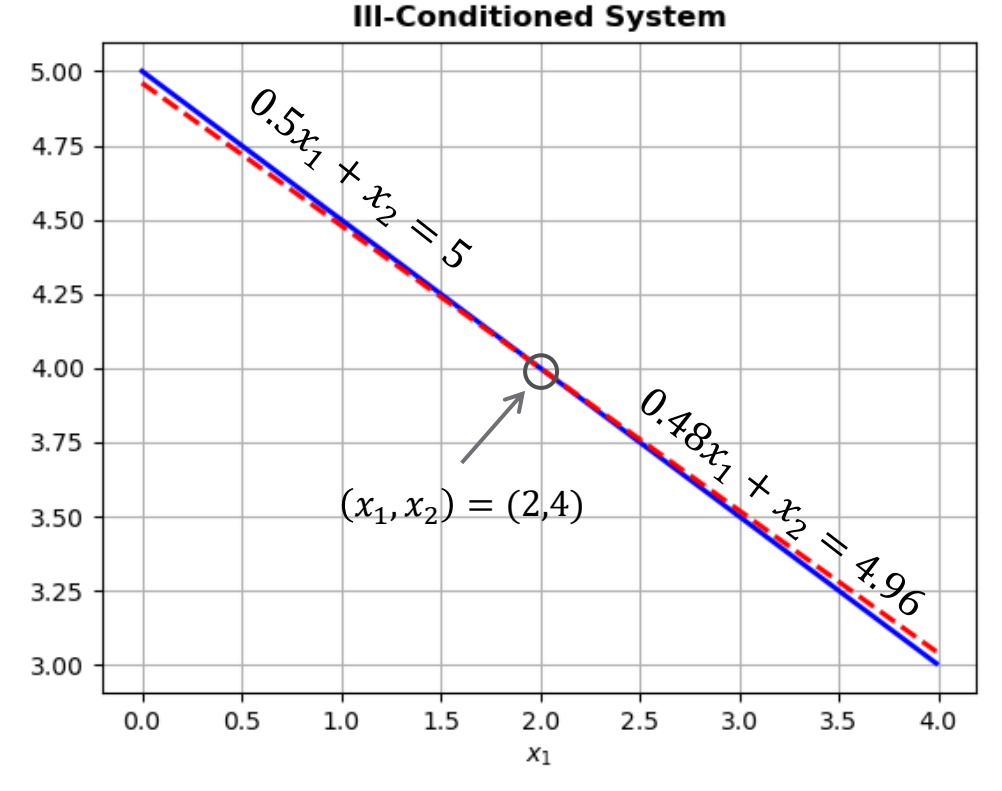

 Solutions exists, but it is difficult to identify accurately

### Singularity and the Coefficient Matrix,

- Systems with no solutions or infinite solutions are both referred to as *singular*
- $\Box$  Coefficient matrix, A, is singular
	- $\blacksquare$   $\boldsymbol{\rm{A}}^{-1}$ , does not exist
	- $\blacksquare$  det(A) = 0
- $\Box$  For the example with no solutions

$$
\det(\mathbf{A}) = \begin{vmatrix} 3 & -1 \\ 3 & -1 \end{vmatrix} = -3 - (-3) = 0
$$

For the example with infinite solutions

$$
\det(\mathbf{A}) = \begin{vmatrix} 3 & -1 \\ -6 & 2 \end{vmatrix} = 6 - 6 = 0
$$

## Ill-Conditioned Systems

- **25**
- Ill-conditioned systems are nearly-singular  $\blacksquare$  det(A)  $\approx 0$ 
	- □  $\mathbf{A}^{-1}$  exists, but may be difficult to determine accurately ■ Solution exists, but it may difficult to determine accurately – either graphically or numerically
- $\Box$  For the previous example of an ill-conditioned system

$$
\det(\mathbf{A}) = \begin{vmatrix} 0.5 & 1 \\ 0.48 & 1 \end{vmatrix} = 0.5 - 0.48 = 0.02
$$

(This example may be ill-conditioned for graphical solution, but would not be if solving numerically)

## Rank of the Coefficient Matrix,

- **26**
- *Rank of a matrix* number of linearly-independent rows (or columns) of the matrix
- *Full-rank* matrix
	- All rows and columns are linearly-independent
	- **□ Must be square**
	- $\blacksquare \det(A) \neq 0$ ,  $A^{-1}$  exists
- □ In both of our singular examples A is *rank-deficient*

$$
\mathbf{A}_1 = \begin{bmatrix} 3 & -1 \\ 3 & -1 \end{bmatrix} \quad \text{and} \quad \mathbf{A}_2 = \begin{bmatrix} 3 & -1 \\ -6 & 2 \end{bmatrix}
$$

 $\Box$  For a 2  $\times$  2, rank-deficient matrix, columns and rows represent *collinear vectors*

# **<sup>27</sup>** Gaussian Elimination

## Gaussian Elimination

 Two steps in Gaussian elimination: *Elimination of unknowns Solution through back-substitution* Applies to arbitrarily large systems

$$
a_{11}x_1 + a_{12}x_2 + \dots + a_{1n}x_n = b_1
$$
  
\n
$$
a_{21}x_1 + a_{22}x_2 + \dots + a_{2n}x_n = b_2
$$
  
\n
$$
\vdots
$$
  
\n
$$
a_{n1}x_1 + a_{n2}x_2 + \dots + a_{nn}x_n = b_n
$$

 The basic algorithm will be introduced using an example system of three equations with three unknowns

### Gaussian Elimination – the Basic Algorithm

### $\Box$  The basic algorithm:

### *1. Forward elimination of unknowns*

■ Reduce to an *upper-triangular* system

### *2. Back-substitution to solve for unknowns*

- Reduction to an upper-triangular system yields the solution for  $x_n$  directly
- Back-substitute the solution for  $x_n$  to solve for  $x_{n-1}$
- Back-substitute the solution for  $x_{n-1}$  to solve for  $x_{n-2}$
- Continue until all  $x_i$  have been determined

### $\Box$  We'll use a system of three equations with three unknowns as an example

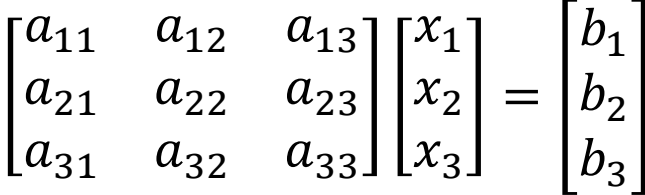

### Create the *augmented* system matrix

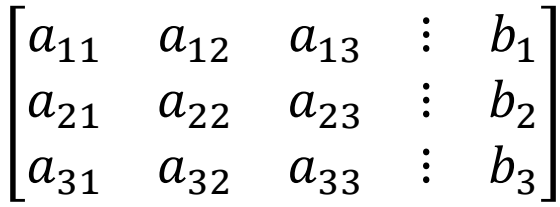

Each row represents an equation  $-$  row operations are operations on the equations

- **31**
- Reduce to an upper-triangular system  $\blacksquare$  Eliminate  $x_i$  from the  $(i + 1)$ <sup>st</sup> through  $n^{th}$  equations for  $i = 1 ... n$
- $\Box$  First eliminate  $x_1$  from the second equation
	- Perform row operations to set the first element on the second row to zero
	- **□ Normalize** the first equation (row) divide by the leading coefficient,  $a_{11}$
	- Multiply the first equation (row) by the leading coefficient of the second equation (row),  $a_{21}$

$$
\begin{bmatrix} a_{21} & a_{21} & a_{12} & a_{21} & a_{13} & \vdots & \frac{a_{21}}{a_{11}} b_1 \\ a_{21} & a_{22} & a_{23} & \vdots & b_2 \\ a_{31} & a_{32} & a_{33} & \vdots & b_3 \end{bmatrix}
$$

- **32**
- Subtract the first row from the second, and replace the first row with its original values

$$
\begin{bmatrix} a_{11} & a_{12} & a_{13} & \cdots & b_1 \\ 0 & a_{22} - \frac{a_{21}}{a_{11}} a_{12} & a_{23} - \frac{a_{21}}{a_{11}} a_{13} & \cdots & b_2 - \frac{a_{21}}{a_{11}} b_1 \\ a_{31} & a_{32} & a_{33} & \cdots & b_3 \end{bmatrix}
$$

- Use *prime* notation to indicate a modified coefficient value
	- Add additional *prime* mark for each modification

$$
\begin{bmatrix} a_{11} & a_{12} & a_{13} & \vdots & b_1 \\ 0 & a_{22}' & a_{23}' & \vdots & b_2' \\ a_{31} & a_{32} & a_{33} & \vdots & b_3 \end{bmatrix}
$$

- **33**
- $\Box$  Next, eliminate  $x_1$  from the third equation *Normalize* the first row
	- $\blacksquare$  Multiply by the leading coefficient of the third row,  $a_{31}$

$$
\begin{bmatrix} a_{31} & a_{31} & a_{12} & a_{31} & a_{13} & \vdots & \frac{a_{31}}{a_{11}}b_1 \\ 0 & a_{22}' & a_{23}' & \vdots & b_2' \\ a_{31} & a_{32} & a_{33} & \vdots & b_3 \end{bmatrix}
$$

 $\blacksquare$  Subtract the first row from the third and reset the first row to its original values

$$
\begin{bmatrix} a_{11} & a_{12} & a_{13} & \vdots & b_1 \\ 0 & a'_{22} & a'_{23} & \vdots & b'_2 \\ 0 & a_{32} - \frac{a_{31}}{a_{11}} a_{12} & a_{33} - \frac{a_{31}}{a_{11}} a_{13} & \vdots & b_3 - \frac{a_{31}}{a_{11}} b_1 \end{bmatrix} = \begin{bmatrix} a_{11} & a_{12} & a_{13} & \vdots & b_1 \\ 0 & a'_{22} & a'_{23} & \vdots & b'_2 \\ 0 & a'_{32} & a'_{33} & \vdots & b'_3 \end{bmatrix}
$$

## Elimination of Unknowns - Terminology

- **34**
- First row is used for the elimination of  $x_1$  from second and third rows
- $\Box$  In general,  $i^{th}$  row used to eliminate the  $i^{th}$ unknown from the  $(i + 1)$ <sup>st</sup> through  $n^{th}$  rows
	- This is the *pivot row*
	- $(n 1)$  rows will be pivot rows at some point
	- $\blacksquare$  Leading coefficient in the pivot row,  $a_{ij}$ , is the *pivot element*
- *Normalization* involves dividing the pivot row by the pivot element
	- Could this be problematic?

- **35**
- Finally, eliminate  $x_2$  from the third equation ■ *Normalize* the second row (the pivot row)  $\blacksquare$  Multiply by the leading coefficient of the third row,  $a'_{32}$

$$
\begin{bmatrix} a_{11} & a_{12} & a_{13} & \vdots & b_1 \\ 0 & a_{32}' & \frac{a_{32}'}{a_{23}'} a_{23}' & \vdots & \frac{a_{32}'}{a_{22}'} b_2' \\ 0 & a_{32}' & a_{33}' & \vdots & b_3' \end{bmatrix}
$$

 Subtract the second row from the third and reset the second row to its previous values

$$
\begin{bmatrix} a_{11} & a_{12} & a_{13} & \vdots & b_1 \\ 0 & a'_{22} & a'_{23} & \vdots & b'_2 \\ 0 & 0 & a'_{33} - \frac{a'_{32}}{a'_{22}} a'_{23} & \vdots & b'_3 - \frac{a'_{32}}{a'_{22}} b'_2 \end{bmatrix} = \begin{bmatrix} a_{11} & a_{12} & a_{13} & \vdots & b_1 \\ 0 & a'_{22} & a'_{23} & \vdots & b'_2 \\ 0 & 0 & a''_{33} & \vdots & b''_3 \end{bmatrix}
$$

### Back-Substitution

System is now *upper-triangular*

$$
\begin{bmatrix} a_{11} & a_{12} & a_{13} & \vdots & b_1 \\ 0 & a'_{22} & a'_{23} & \vdots & b'_2 \\ 0 & 0 & a''_{33} & \vdots & b''_3 \end{bmatrix}
$$

 $\Box$  Last row represents a single equation with a single unknown,  $x_3$ 

$$
x_3 = \frac{b_3''}{a_{33}''}
$$

 $\Box$  In general, solve for the  $n^{th}$  unknown as

$$
x_n = \frac{b_n^{(n-1)}}{a_{nn}^{(n-1)}}
$$
#### Back-Substitution

**37**

 $\Box$  Next, substitute  $x_3$  into the second equation

$$
a'_{22}x_2 + a'_{23}x_3 = b'_2
$$
  

$$
a'_{22}x_2 + a'_{23}\frac{b''_3}{a''_3} = b'_2
$$

and solve for  $x_2$ 

$$
x_2 = \frac{b_2' - a_{23}'}{a_{22}'} \frac{b_3''}{a_{33}''}
$$

′′

□ In general:

$$
x_i = \frac{1}{a_{ii}^{(i-1)}} \left( b_i^{(i-1)} - \sum_{j=i+1}^n a_{ij}^{(i-1)} x_j \right)
$$

#### Back-Substitution

**38**

 $\Box$  Finally, substitute  $x_2$  and  $x_3$  into the first equation

$$
a_{11}x_1 + a_{12}x_2 + a_{13}x_3 = b_1
$$

$$
a_{11}x_1 + a_{12} \frac{b_2^{\prime\prime} - a_{23}^{\prime} \frac{b_3^{\prime\prime}}{a_{33}^{\prime\prime}}}{a_{22}^{\prime} + a_{13} \frac{b_3^{\prime\prime}}{a_{33}^{\prime\prime}} = b_1
$$

and solve for 
$$
x_1
$$

$$
x_1 = \frac{b_1 - a_{12} \frac{b_2^{\prime \prime}}{a_{22}^{\prime \prime}} - a_{13} \frac{b_3^{\prime \prime}}{a_{33}^{\prime \prime}}}{a_{11}}
$$

In practice we'd solve for  $x_1$  using the general formula

$$
x_i = \frac{1}{a_{ii}^{(i-1)}} \left( b_i^{(i-1)} - \sum_{j=i+1}^n a_{ij}^{(i-1)} x_j \right)
$$

# Algorithm Summary

- 1) Form augmented system matrix
- *2)* **Elimination of unknowns** for  $i = 1 ... n 1$ 
	- a) Mormalize pivot row ( $i^{th}$  row)
	- b) Multiply pivot row by leading coefficient of  $j^{th}$  row,  $a_{ji}$ (for  $j = (i + 1) ... n$ )
	- $\epsilon$ ) Subtract pivot row from  $j^{th}$  row
- *3) Back-substitution*
	- a) Determine  $x_n$  from the last row:  $x_n =$  $b_n^{(n-1)}$  $a_{nn}^{(n-1)}$
	- b) Solve for remaining  $x_i$  for  $i = (n 1) ... 1$ :

$$
x_i = \frac{1}{a_{ii}^{(i-1)}} \left( b_i^{(i-1)} - \sum_{j=i+1}^n a_{ij}^{(i-1)} x_j \right)
$$

# Partial Pivoting

 During forward elimination of unknowns, pivot row is normalized

 $\blacksquare$   $i^{th}$  row divided by leading coefficient,  $a_{ii}$ 

- **■** If  $a_{ii} = 0 \rightarrow$  divide-by-zero, algorithm fails
- **□** If  $a_{ii} \approx 0$  → not fatal, but susceptible to roundoff error

#### *Partial pivoting*

- $\blacksquare$  Prior to normalizing the pivot  $(i^{th})$  row, search all rows from  $i...n$  for the one with the largest value in the  $i<sup>th</sup>$ column
- Move to the current pivot row location and continue with algorithm

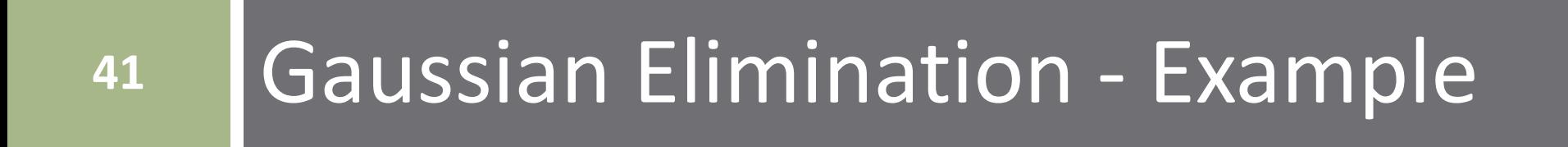

- Simple statically-determinate truss
- $\Box$  Determine all internal and external forces

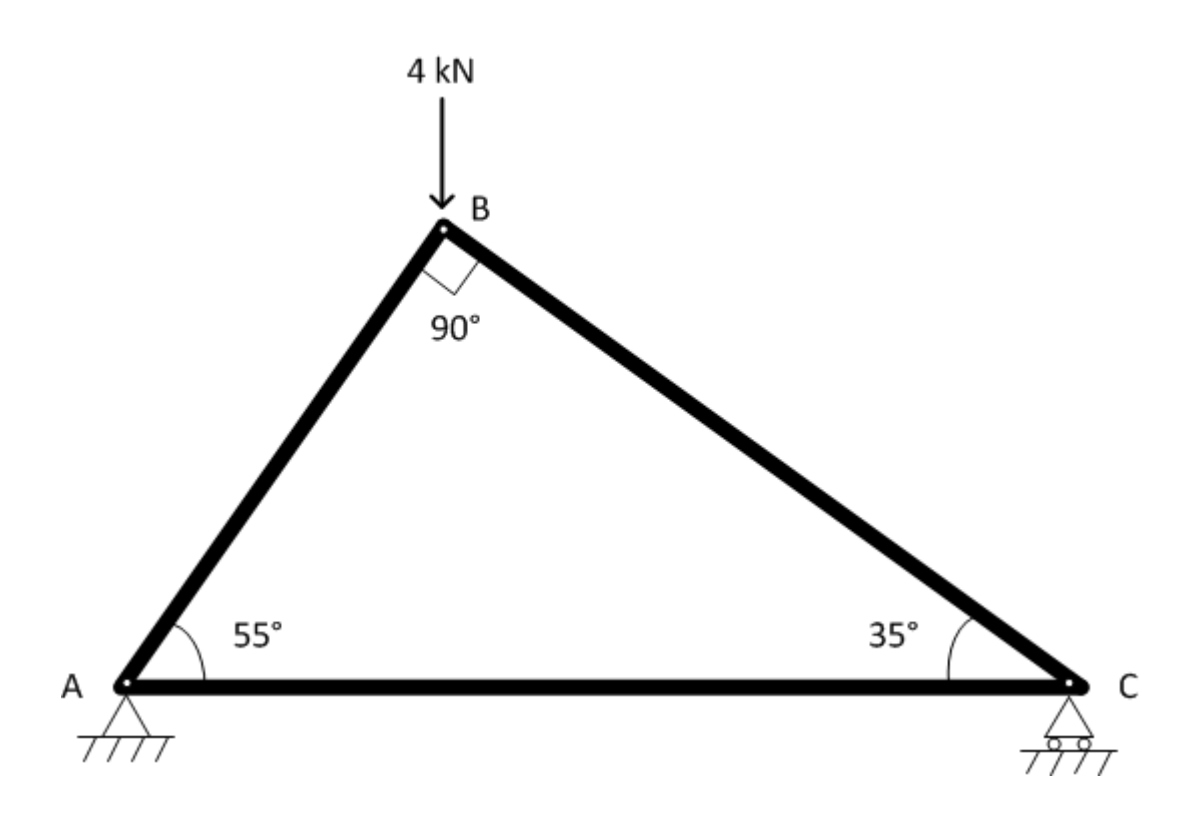

**43**

#### Force components at each joint must balance

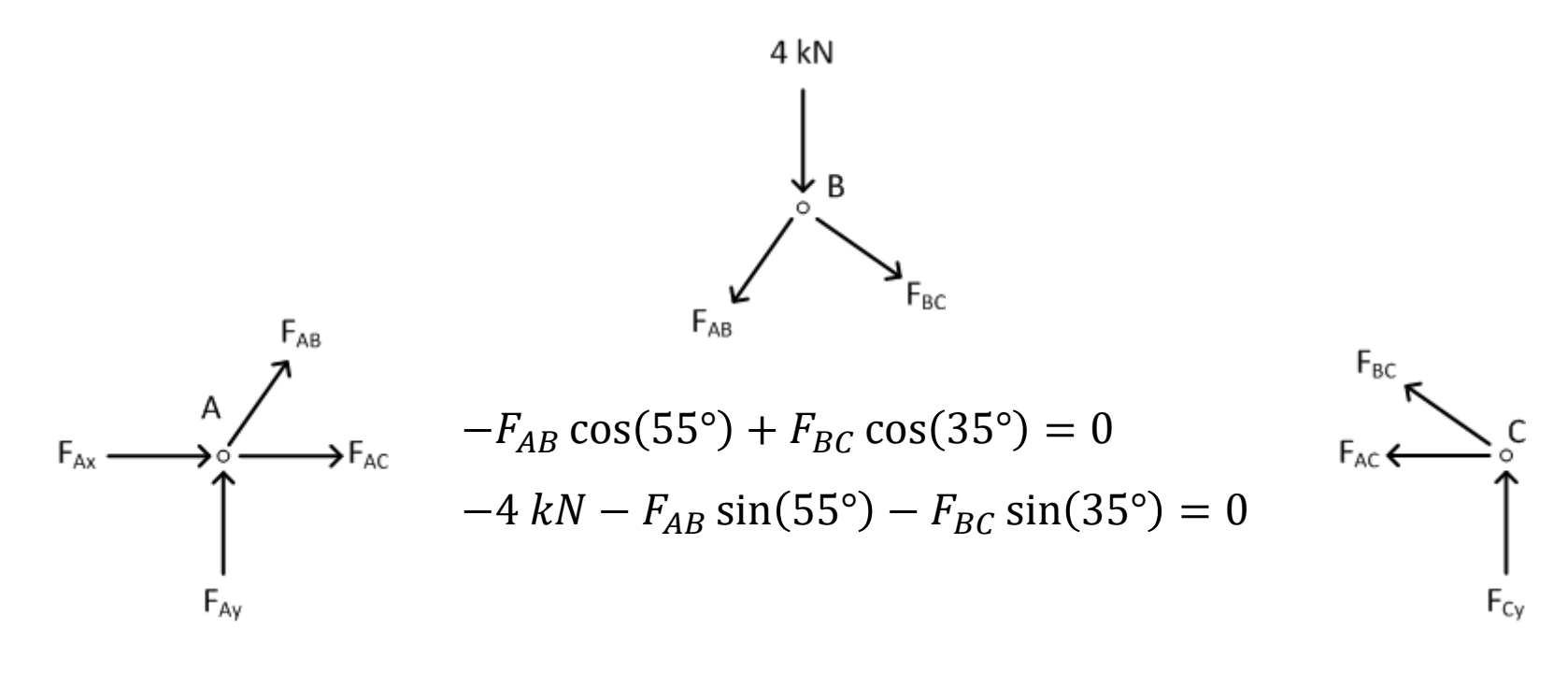

 $F_{Ax} + F_{AC} + F_{AB} \cos(55^\circ) = 0$  $F_{Ay} + F_{AB} \sin(55^{\circ}) = 0$  $-F_{AC} - F_{BC} \cos(35^\circ) = 0$  $F_{C\gamma} + F_{BC} \sin(35^\circ) = 0$ 

**44**

 $\Box$  System of six equations with six unknown internal and external forces

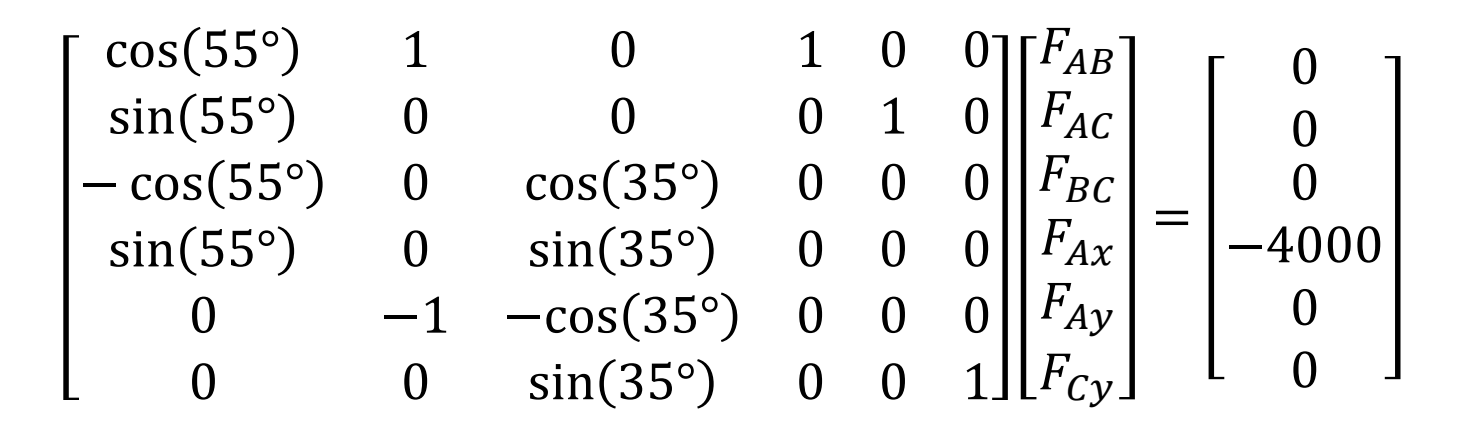

Python Gaussian elimination demo…

```
# truss example.py
 \mathbf{1}\overline{2}\overline{3}import numpy as np
       from gausselim import gausselim
 \overline{4}\overline{5}6
 \overline{7}thetal = np.readians(55)theta2 = np.readians(35)8
9
10
       A = np.array(\lceil npicos(theta1), 1,0, 1, 0, 0],11[np.sin(theta1), 0,0, 0, 1, 0],[-np.cos(theta1), 0, np.cos(theta2), 0, 0, 0],
12<sup>°</sup>[np.sin(theta1), 0, np.sin(theta2), 0, 0, 0],
13
                                       -1, -np.cos(theta2), 0, 0, 0],
14
                       [0,
15
                                        0, np.sin(theta2), 0, 0, 1]])
                       ſ0,
16
       b = np.array([0, 0, 0, -4e3, 0, 0])17
       x = np.linalg.solve(A, b)18
19
       x = gausselim(A,b)
20
21print('\n x = \n', x)
22
うえ
```

$$
F_{AB} = -3.277 kN \t F_{Ax} = 0 N
$$
  
\n
$$
F_{AC} = 1.879 kN \t F_{Ay} = 2.684 kN
$$
  
\n
$$
F_{BC} = -2.294 kN \t F_{Cy} = 1.316 kN
$$

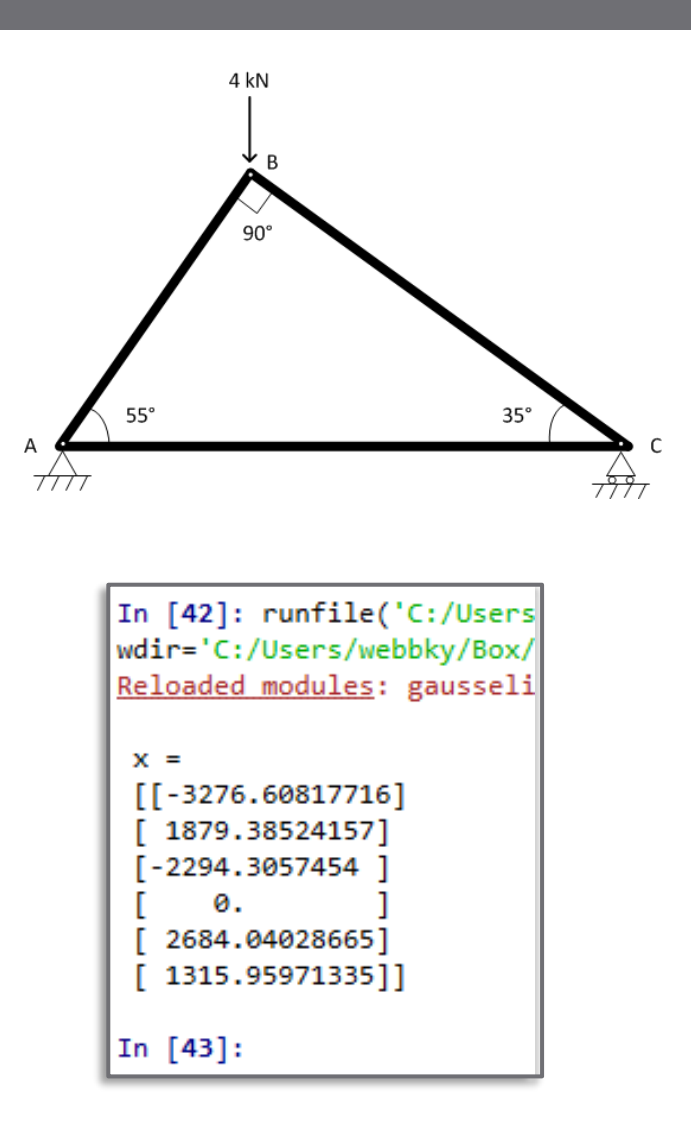

# Gaussian Elimination

- Gaussian elimination summary:
	- Create the augmented system matrix
	- Forward elimination
		- Reduce to an upper-triangular matrix
	- $\blacksquare$  Back substitution
		- **E** Starting with  $x_N$ , solve for  $x_i$  for  $i = N ... 1$
- A *direct solution* algorithm
	- **Exact value for each**  $x_i$  **arrived at with a single execution of the** algorithm
- Alternatively, we can use an *iterative* algorithm
	- *Jacobi method*
	- *Gauss-Seidel*
	- *Newton-Raphson*

#### Linear Systems of Equations – Iterative Solution - Jacobi Method **47**

#### Jacobi Method

 $\Box$  Consider a system of N linear equations

$$
\mathbf{A} \cdot \mathbf{x} = \mathbf{y}
$$
\n
$$
\begin{bmatrix}\na_{1,1} & \cdots & a_{1,N} \\
\vdots & \ddots & \vdots \\
a_{N,1} & \cdots & a_{N,N}\n\end{bmatrix}\n\begin{bmatrix}\nx_1 \\
\vdots \\
x_N\n\end{bmatrix} = \begin{bmatrix}\ny_1 \\
\vdots \\
y_N\n\end{bmatrix}
$$

 $\Box$  The  $k^{\text{th}}$  equation ( $k^{\text{th}}$  row) is

$$
a_{k,1}x_1 + a_{k,2}x_2 + \dots + a_{k,k}x_k + \dots + a_{k,N}x_N = y_k
$$
  
\nSolve (1) for  $x_k$  (1)

$$
x_k = \frac{1}{a_{k,k}} \left[ y_k - \left( a_{k,1} x_1 + a_{k,2} x_2 + \dots + a_{k,k-1} x_{k-1} + a_{k,N} x_N \right) + a_{k,k+1} x_{k+1} + \dots + a_{k,N} x_N \right]
$$
\n
$$
(2)
$$

### Jacobi Method

Simplify (2) using summing notation

$$
x_k = \frac{1}{a_{k,k}} \left[ y_k - \sum_{n=1}^{k-1} a_{k,n} x_n - \sum_{n=k+1}^N a_{k,n} x_n \right], \qquad k = 1 \dots N
$$
 (3)

 $\Box$  An equation for  $x_k$ 

 $\blacksquare$  But, of course, we don't yet know all other  $x_n$  values

Use (3) as an *iterative expression*

$$
x_{k,i+1} = \frac{1}{a_{k,k}} \left[ y_k - \sum_{n=1}^{k-1} a_{k,n} x_{n,i} - \sum_{n=k+1}^{N} a_{k,n} x_{n,i} \right], \qquad k = 1 \dots N \tag{4}
$$

 $\blacksquare$  The *i* subscript indicates iteration number

- $\mathbf{z}_{k,i+1}$  is the updated value from the current iteration
- $\blacksquare$   $x_{n,i}$  is a value from the previous iteration

#### Jacobi Method

**50**

$$
x_{k,i+1} = \frac{1}{a_{k,k}} \left[ y_k - \sum_{n=1}^{k-1} a_{k,n} x_{n,i} - \sum_{n=k+1}^{N} a_{k,n} x_{n,i} \right], \qquad k = 1 \dots N \qquad (4)
$$

- Old values of  $x_n$ , on the right-hand side, are used to update  $x_k$  on the left-hand side
- Start with an *initial guess* for all unknowns,  $x_0$
- Iterate until adequate *convergence* is achieved Until a specified *stopping criterion* is satisfied **□ Convergence is not guaranteed**

### Convergence

- An approximation of  $x$  is refined on each iteration
- Continue to iterate until we're *close* to the right answer for the vector of unknowns, x
	- $\blacksquare$  Assume we've converged to the right answer when **x** changes very little from iteration to iteration
- On each iteration, calculate a *relative error* quantity

$$
\varepsilon_{i+1} = \max\left(\left|\frac{x_{k,i+1} - x_{k,i}}{x_{k,i+1}}\right|\right), \qquad k = 1 \dots N
$$

Iterate until

$$
\varepsilon_i \leq \varepsilon_s
$$

#### where  $\varepsilon_{\scriptscriptstyle S}$  is a chosen *stopping criterion*

### Jacobi Method – Matrix Form

**52**

 $\Box$  The Jacobi method iterative formula, (4), can be rewritten in matrix form:

$$
\mathbf{x}_{i+1} = \mathbf{M}\mathbf{x}_i + \mathbf{D}^{-1}\mathbf{y}
$$
 (5)

where **D** is the diagonal elements of **A** 

$$
\mathbf{D} = \begin{bmatrix} a_{1,1} & 0 & \cdots & 0 \\ 0 & a_{2,2} & 0 & \vdots \\ \vdots & 0 & \ddots & 0 \\ 0 & \cdots & 0 & a_{N,N} \end{bmatrix}
$$

and

$$
\mathbf{M} = \mathbf{D}^{-1}(\mathbf{D} - \mathbf{A})
$$
 (6)

 Recall that the inverse of a diagonal matrix is given by inverting each diagonal element

$$
\mathbf{D}^{-1} = \begin{bmatrix} 1/a_{1,1} & 0 & \cdots & 0 \\ 0 & 1/a_{2,2} & 0 & \vdots \\ \vdots & 0 & \ddots & 0 \\ 0 & \cdots & 0 & 1/a_{N,N} \end{bmatrix}
$$

**53**

#### $\Box$  Consider the following system of equations

$$
-4x1 + 7x3 = -5
$$
  

$$
2x1 - 3x2 + 5x3 = -12
$$
  

$$
x2 - 3x3 = 3
$$

#### $\Box$  In matrix form:

$$
\begin{bmatrix} -4 & 0 & 7 \ 2 & -3 & 5 \ 0 & 1 & -3 \ \end{bmatrix} \begin{bmatrix} x_1 \ x_2 \ x_3 \end{bmatrix} = \begin{bmatrix} -5 \ -12 \ 3 \end{bmatrix}
$$

Solve using the Jacobi method

**54**

The iteration formula is

$$
\mathbf{x}_{i+1} = \mathbf{M}\mathbf{x}_i + \mathbf{D}^{-1}\mathbf{y}
$$

where

$$
\mathbf{D} = \begin{bmatrix} -4 & 0 & 0 \\ 0 & -3 & 0 \\ 0 & 0 & -3 \end{bmatrix} \qquad \mathbf{D}^{-1} = \begin{bmatrix} -0.25 & 0 & 0 \\ 0 & -0.333 & 0 \\ 0 & 0 & -0.333 \end{bmatrix}
$$

$$
\mathbf{M} = \mathbf{D}^{-1}(\mathbf{D} - \mathbf{A}) = \begin{bmatrix} 0 & 0 & 1.73 \\ 0.667 & 0 & 1.667 \\ 0 & 0.333 & 0 \end{bmatrix}
$$

- $\Box$  To begin iteration, we need a starting point
	- $\blacksquare$  Initial guess for unknown values, x
	- $\blacksquare$  Often, we have some idea of the answer
	- $\blacksquare$  Here, arbitrarily choose

$$
\mathbf{x}_0 = [10 \quad 25 \quad 10]^T
$$

**55**

 $\Box$  At each iteration, calculate

$$
\mathbf{x}_{i+1} = \mathbf{M}\mathbf{x}_i + \mathbf{D}^{-1}\mathbf{y}
$$

$$
\begin{bmatrix} x_{1,i+1} \\ x_{2,i+1} \\ x_{3,i+1} \end{bmatrix} = \begin{bmatrix} 0 & 0 & 1.75 \\ 0.667 & 0 & 1.667 \\ 0 & 0.333 & 0 \end{bmatrix} \begin{bmatrix} x_{1,i} \\ x_{2,i} \\ x_{3,i} \end{bmatrix} + \begin{bmatrix} 1.25 \\ 4 \\ -1 \end{bmatrix}
$$

 $\Box$  For  $i = 0$ :

$$
\mathbf{x}_1 = \begin{bmatrix} x_{1,1} \\ x_{2,1} \\ x_{3,1} \end{bmatrix} = \begin{bmatrix} 0 & 0 & 1.75 \\ 0.667 & 0 & 1.667 \\ 0 & 0.333 & 0 \end{bmatrix} \begin{bmatrix} 10 \\ 25 \\ 10 \end{bmatrix} + \begin{bmatrix} 1.25 \\ 4 \\ -1 \end{bmatrix}
$$

 $\mathbf{x}_1 = [18.75 \quad 27.33 \quad 7.33]^T$ 

 $\Box$  The relative error is

$$
\varepsilon_1 = \max\left( \left| \frac{x_{k,1} - x_{k,0}}{x_{k,1}} \right| \right) = 0.467
$$

**56**

 $\Box$  For  $i = 1$ :

$$
\mathbf{x}_2 = \begin{bmatrix} x_{1,2} \\ x_{2,2} \\ x_{3,2} \end{bmatrix} = \begin{bmatrix} 0 & 0 & 1.75 \\ 0.667 & 0 & 1.667 \\ 0 & 0.333 & 0 \end{bmatrix} \begin{bmatrix} 18.75 \\ 27.33 \\ 7.33 \end{bmatrix} + \begin{bmatrix} 1.25 \\ 4 \\ -1 \end{bmatrix}
$$

 $\mathbf{x}_2 = [14.08 \quad 28.72 \quad 8.11]^T$ 

 $\Box$  The relative error is

$$
\varepsilon_2 = \max\left( \left| \frac{x_{k,2} - x_{k,1}}{x_{k,1}} \right| \right) = 0.331
$$

 $\Box$  Continue to iterate until relative error falls below a specified stopping condition

- **57**
- $\Box$  Automate with computer code, e.g. Python
- $\Box$  Setup the system of equations

```
# coefficient matrix
 8
       A = np.array([[-4, 0, 7],9
                      [2, -3, 5],10
                      [0, 1, -3]]
1112<sup>°</sup># vector of knowns
       y = np.array([-5, -12, 3])13
```
 $\Box$  Initialize matrices and parameters for iteration

```
reltol = 1e-617
18
      eps = 119
      max iter = 600
20
      iter = 021
22
23
      # initial guess for x
      x = np.array([10, 25, 10])24
25
26
      D = np.diag(np.diag(A))invD = np.linalg.inv(D)27
28
      M = invD@(D - A)29
```
- **58**
- Loop to continue iteration as long as:
	- $\blacksquare$  Stopping criterion is not satisfied
	- Maximum number of iterations is not exceeded

```
эz
       while((eps > reltol) and (iter < max iter)):
33
            xold = x34
            x = M\hat{a}xold + invD\hat{a}y35
36
37
            eps = np.max(abs((x - xold)/x))38
            iter = iter +139
```
- On each iteration
	- $\blacksquare$  Use previous **x** values to update **x**
	- Calculate relative error
	- $\Box$  Increment the number of iterations

**59**

#### $□$  Set  $\varepsilon_{\scriptscriptstyle S} = 1 \times 10^{-6}$  and iterate:

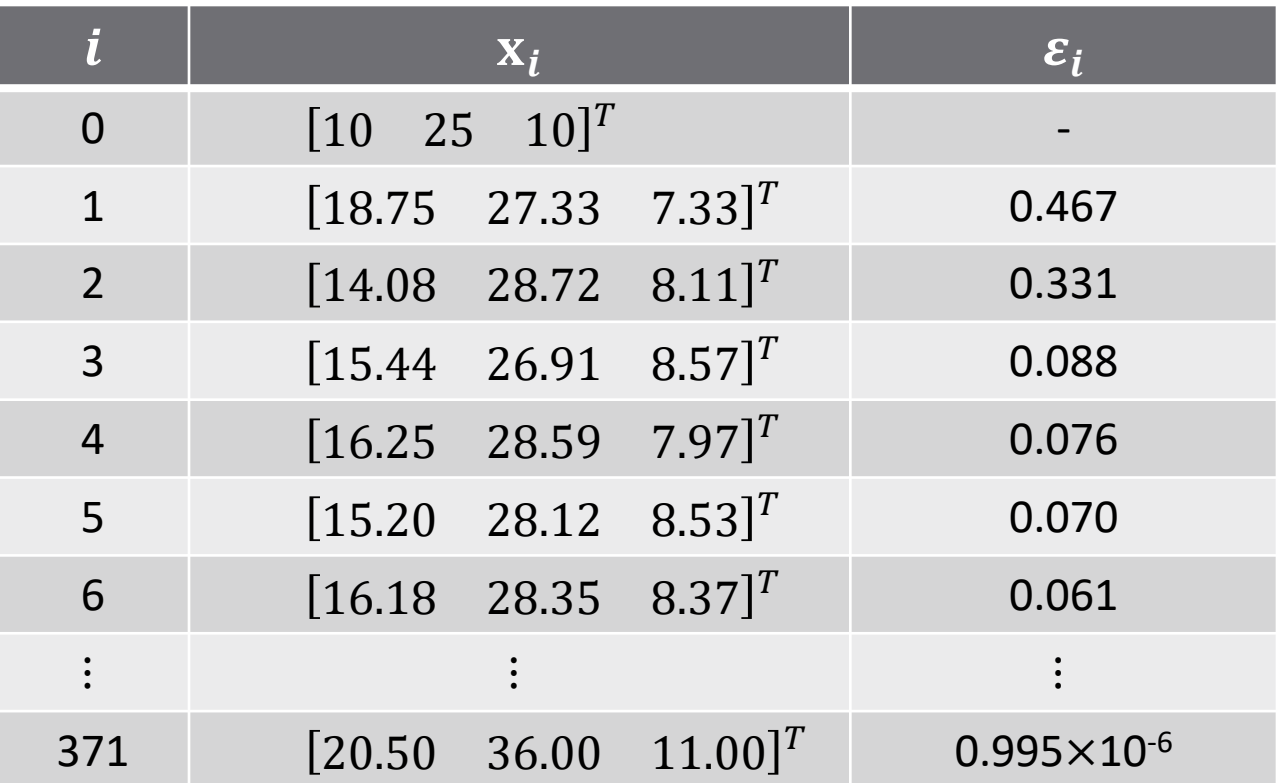

#### Convergence achieved in 371 iterations

#### Linear Systems of Equations – Iterative Solution - Gauss-Seidel **60**

The iterative formula for the Jacobi method is

$$
x_{k,i+1} = \frac{1}{a_{k,k}} \left[ y_k - \sum_{n=1}^{k-1} a_{k,n} x_{n,i} - \sum_{n=k+1}^{N} a_{k,n} x_{n,i} \right], \qquad k = 1 \dots N \tag{4}
$$

- $\Box$  Note that only old values of  $x_n$  (i.e.  $x_{n,i}$ ) are used to update the value of  $x_k$
- $\Box$  Assume the  $x_{k,i+1}$  values are determined in order of increasing  $k$ 
	- $\blacksquare$  When updating  $x_{k,i+1}$ , all  $x_{n,i+1}$  values are already known for  $n < k$
	- $\blacksquare$  We can use those updated values to calculate  $x_{k,i+1}$
	- The *Gauss-Seidel method*

### Gauss-Seidel Method

Now use the  $x_n$  values already updated on the current iteration to update  $x_k$ 

 $\blacksquare$  That is,  $x_{n,i+1}$  for  $n < k$ 

*Gauss-Seidel* iterative formula

$$
x_{k,i+1} = \frac{1}{a_{k,k}} \left[ y_k - \sum_{n=1}^{k-1} a_{k,n} x_{n,i+1} - \sum_{n=k+1}^{N} a_{k,n} x_{n,i} \right], \qquad k = 1 \dots N \tag{7}
$$

- Note that only the first summation has changed  $\blacksquare$  For already updated x values  $\Box x_n$  for  $n < k$ 
	- $\blacksquare$  Number of already-updated values used depends on  $k$

#### Gauss-Seidel – Matrix Form

- **63**
- $\Box$  In matrix form the iterative formula is the same as for the Jacobi method

$$
\mathbf{x}_{i+1} = \mathbf{M}\mathbf{x}_i + \mathbf{D}^{-1}\mathbf{y}
$$
 (5)

where, again

$$
\mathbf{M} = \mathbf{D}^{-1}(\mathbf{D} - \mathbf{A}) \tag{6}
$$

but now **D** is the lower triangular part of  $\bf{A}$ 

$$
\mathbf{D} = \begin{bmatrix} a_{1,1} & 0 & \cdots & 0 \\ a_{2,1} & a_{2,2} & 0 & \vdots \\ \vdots & \vdots & \ddots & 0 \\ a_{N,1} & a_{N,2} & \cdots & a_{N,N} \end{bmatrix}
$$

 $\Box$  Otherwise, the algorithm and computer code is identical to that of the Jacobi method

### Gauss-Seidel – Example

- **64**
- □ Apply Gauss-Seidel to our previous example  $x_0 = [10 \ 25 \ 10]^T$  $\varepsilon_{\rm s} = 1 \times 10^{-6}$

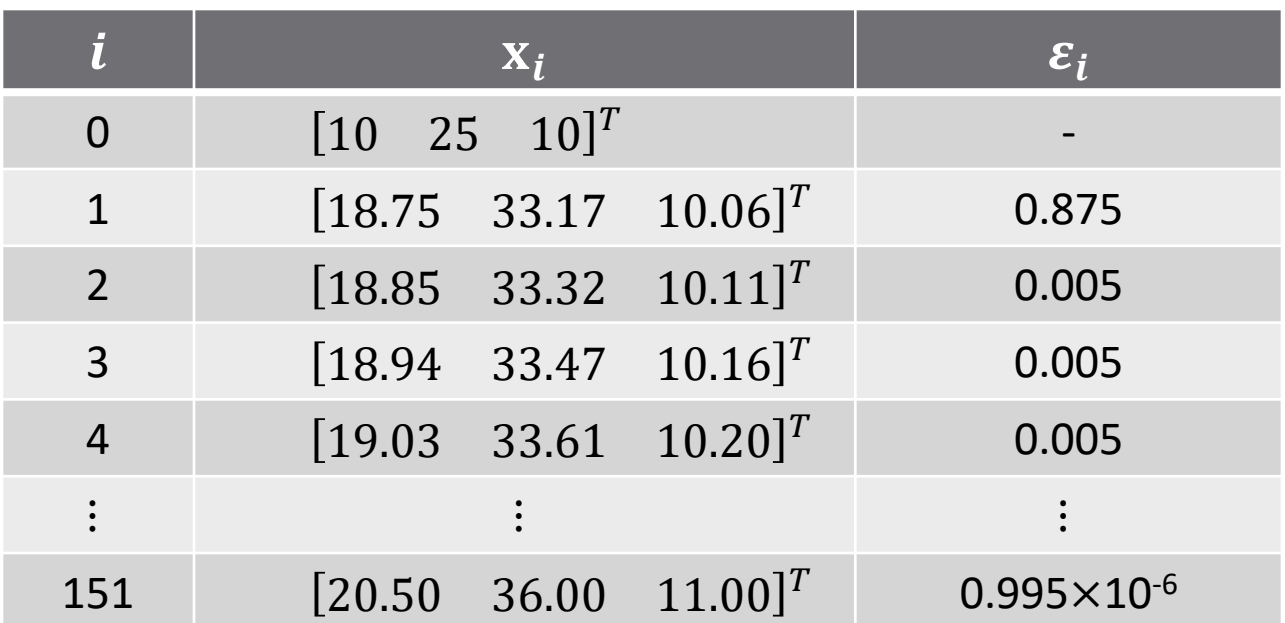

- $\Box$  Convergence achieved in 151 iterations
	- Compared to 371 for the Jacobi method

# **<sup>65</sup>** Nonlinear Systems of Equations

We have seen how to apply the Newton-Raphson rootfinding algorithm to solve a single nonlinear equation. We will now extend that algorithm to the solution of a system of nonlinear equations

# Nonlinear Systems of Equations

- $\Box$  Consider a system of nonlinear equations
	- $\Box$  Can be represented as a vector of N functions
	- **Each is a function of an N-vector of unknown variables**

$$
\mathbf{y} = \begin{bmatrix} y_1 \\ y_2 \\ \vdots \\ y_N \end{bmatrix} = \mathbf{f}(\mathbf{x}) = \begin{bmatrix} f_1(x_1, x_2, \cdots, x_N) \\ f_2(x_1, x_2, \cdots, x_N) \\ \vdots \\ f_N(x_1, x_2, \cdots, x_N) \end{bmatrix}
$$

 $\Box$  As we did when applying Newton-Raphson to find the root of a single equation, we can again approximate this function as linear (i.e., a firstorder Taylor series approximation)

$$
\mathbf{y} = \mathbf{f}(\mathbf{x}) \approx \mathbf{f}(\mathbf{x}_0) + \mathbf{f}'(\mathbf{x}_0)(\mathbf{x} - \mathbf{x}_0)
$$
 (8)

- $\Box$  Note that all variables are N-vectors
	- $\blacksquare$  **f** is an N-vector of known, nonlinear functions
	- $\blacksquare$  x is an N-vector of unknown values this is what we want to solve for
	- $\blacksquare$  **y** is an N-vector of known values
	- $\bullet$   $\mathbf{x}_0$  is an N-vector of **x** values for which  $f(\mathbf{x}_0)$  is known

# Newton-Raphson Method

**67**

 $\Box$  Equation (8) is the basis for our Newton-Raphson iterative formula  $\blacksquare$  Let it be an equality and solve for **x** 

> $y - f(x_0) = f'(x_0)(x - x_0)$  $f'(x_0)]^{-1}[y - f(x_0)] = x - x_0$  ${\bf x} = {\bf x}_0 + [{\bf f}'({\bf x}_0)]^{-1} [{\bf y} - {\bf f}({\bf x}_0))]$

 $\Box$  This last expression can be used as an iterative formula

$$
\mathbf{x}_{i+1} = \mathbf{x}_i + [\mathbf{f}'(\mathbf{x}_i)]^{-1} [\mathbf{y} - \mathbf{f}(\mathbf{x}_i)]
$$

 $\Box$  The derivative term on the right-hand side of (8) is an  $N \times N$  matrix The *Jacobian* matrix,

$$
\mathbf{x}_{i+1} = \mathbf{x}_i + \mathbf{J}_i^{-1} [\mathbf{y} - \mathbf{f}(\mathbf{x}_i)] \tag{9}
$$

### The Jacobian Matrix

$$
\mathbf{x}_{i+1} = \mathbf{x}_i + \mathbf{J}_i^{-1} [\mathbf{y} - \mathbf{f}(\mathbf{x}_i)] \tag{9}
$$

#### *Jacobian matrix*

 $\blacksquare$   $N \times N$  matrix of partial derivatives for  $f(x)$ 

**E** Evaluated at the current value of **x**,  $\mathbf{x}_i$ 

$$
\mathbf{J}_{i} = \begin{bmatrix} \frac{\partial f_{1}}{\partial x_{1}} & \frac{\partial f_{1}}{\partial x_{2}} & \cdots & \frac{\partial f_{1}}{\partial x_{N}} \\ \frac{\partial f_{2}}{\partial x_{1}} & \frac{\partial f_{2}}{\partial x_{2}} & \cdots & \frac{\partial f_{2}}{\partial x_{N}} \\ \vdots & \vdots & \ddots & \vdots \\ \frac{\partial f_{N}}{\partial x_{1}} & \frac{\partial f_{N}}{\partial x_{2}} & \cdots & \frac{\partial f_{N}}{\partial x_{N}} \end{bmatrix}_{\mathbf{x} = \mathbf{x}_{i}}
$$

# Newton-Raphson Method

$$
\mathbf{x}_{i+1} = \mathbf{x}_i + \mathbf{J}_i^{-1} [\mathbf{y} - \mathbf{f}(\mathbf{x}_i)] \tag{9}
$$

- We could iterate (9) until convergence or a maximum number of iterations is reached
	- Requires *inversion* of the Jacobian matrix
		- Computationally expensive and error prone
- Instead, go back to the Taylor series approximation

$$
\mathbf{y} = \mathbf{f}(\mathbf{x}_i) + \mathbf{J}_i(\mathbf{x}_{i+1} - \mathbf{x}_i)
$$
  

$$
\mathbf{y} - \mathbf{f}(\mathbf{x}_i) = \mathbf{J}_i(\mathbf{x}_{i+1} - \mathbf{x}_i)
$$
 (10)

- $\blacksquare$  Left side of (21) represents a difference between the known and approximated outputs
- **E** Right side represents an increment of the approximation for  $x$

$$
\Delta \mathbf{y}_i = \mathbf{J}_i \Delta \mathbf{x}_i \tag{11}
$$

**69**

### Newton-Raphson Method

 $\Delta y_i = J_i \Delta x_i$ (12)

On each iteration:

 $\blacksquare$  Compute  $\Delta y_i$  and  $J_i$ 

**□** Solve for  $\Delta$ **x**<sub>i</sub> using *Gaussian elimination* 

■ Matrix inversion not required

■ Computationally robust

 $\blacksquare$  Update **x** 

$$
\mathbf{x}_{i+1} = \mathbf{x}_i + \Delta \mathbf{x}_i
$$

**70**

(13)

### Newton-Raphson – Example

- **71**
- □ Apply Newton-Raphson to solve the following system of nonlinear equations

$$
\mathbf{f}(\mathbf{x}) = \mathbf{y}
$$

$$
\begin{bmatrix} x_1^2 + 3x_2 \\ x_1 x_2 \end{bmatrix} = \begin{bmatrix} 21 \\ 12 \end{bmatrix}
$$

- $\blacksquare$  Initial condition:  $\mathbf{x}_0 = [1 \quad 2]^T$
- **■** Stopping criterion:  $\varepsilon_s = 1 \times 10^{-6}$
- $\blacksquare$  Jacobian matrix

$$
\mathbf{J}_{i} = \begin{bmatrix} \frac{\partial f_{1}}{\partial x_{1}} & \frac{\partial f_{1}}{\partial x_{2}} \\ \frac{\partial f_{2}}{\partial x_{1}} & \frac{\partial f_{2}}{\partial x_{2}} \end{bmatrix}_{\mathbf{x} = \mathbf{x}_{i}} = \begin{bmatrix} 2x_{1,i} & 3 \\ x_{2,i} & x_{1,i} \end{bmatrix}
$$

### Newton-Raphson – Example

 $\Delta y_i = J_i \Delta x_i$ (12)

$$
\mathbf{x}_{i+1} = \mathbf{x}_i + \Delta \mathbf{x}_i \tag{13}
$$

 $\Box$  For iteration i:

 $\blacksquare$  Compute  $\Delta y_i$  and  $J_i$ 

 $\blacksquare$  Solve (12) for  $\Delta x_i$ 

 $\Box$  Update **x** using (13)

**72**
$i = 0$ :

$$
\Delta \mathbf{y}_0 = \mathbf{y} - \mathbf{f}(\mathbf{x}_0) = \begin{bmatrix} 21 \\ 12 \end{bmatrix} - \begin{bmatrix} 7 \\ 2 \end{bmatrix} = \begin{bmatrix} 14 \\ 10 \end{bmatrix}
$$

$$
\mathbf{J}_0 = \begin{bmatrix} 2x_{1,0} & 3 \\ x_{2,0} & x_{1,0} \end{bmatrix} = \begin{bmatrix} 2 & 3 \\ 2 & 1 \end{bmatrix}
$$

$$
\Delta \mathbf{x}_0 = \begin{bmatrix} 4 \\ 2 \end{bmatrix}
$$

$$
\mathbf{x}_1 = \mathbf{x}_0 + \Delta \mathbf{x}_0 = \begin{bmatrix} 1 \\ 2 \end{bmatrix} + \begin{bmatrix} 4 \\ 2 \end{bmatrix} = \begin{bmatrix} 5 \\ 4 \end{bmatrix}
$$

$$
\varepsilon_1 = \max\left(\left|\frac{x_{k,1} - x_{k,0}}{x_{k,1}}\right|\right), \qquad k = 1 \dots N
$$

$$
x_1 = \begin{bmatrix} 5 \\ 4 \end{bmatrix}, \quad \varepsilon_1 = 0.8
$$

**74**

 $i = 1$ :

$$
\Delta \mathbf{y}_1 = \mathbf{y} - \mathbf{f}(\mathbf{x}_1) = \begin{bmatrix} 21 \\ 12 \end{bmatrix} - \begin{bmatrix} 37 \\ 20 \end{bmatrix} = \begin{bmatrix} -16 \\ -8 \end{bmatrix}
$$
  
\n
$$
\mathbf{J}_1 = \begin{bmatrix} 2x_{1,1} & 3 \\ x_{2,1} & x_{1,1} \end{bmatrix} = \begin{bmatrix} 10 & 3 \\ 4 & 5 \end{bmatrix}
$$
  
\n
$$
\Delta \mathbf{x}_1 = \begin{bmatrix} -1.474 \\ -0.421 \end{bmatrix}
$$
  
\n
$$
\mathbf{x}_2 = \mathbf{x}_1 + \Delta \mathbf{x}_1 = \begin{bmatrix} 5 \\ 4 \end{bmatrix} + \begin{bmatrix} -1.474 \\ -0.421 \end{bmatrix} = \begin{bmatrix} 3.526 \\ 3.579 \end{bmatrix}
$$
  
\n
$$
\varepsilon_2 = \max \left( \frac{\begin{vmatrix} x_{k,2} - x_{k,1} \\ x_{k,1} \end{vmatrix} \right), \qquad k = 1 \dots N
$$

$$
x_2 = \begin{bmatrix} 3.526 \\ 3.579 \end{bmatrix}, \quad \varepsilon_2 = 0.418
$$

**75**

 $i = 2$ :

$$
\Delta \mathbf{y}_2 = \mathbf{y} - \mathbf{f}(\mathbf{x}_2) = \begin{bmatrix} 21 \\ 12 \end{bmatrix} - \begin{bmatrix} 23.172 \\ 12.621 \end{bmatrix} = \begin{bmatrix} -2.172 \\ -0.621 \end{bmatrix}
$$
  
\n
$$
\mathbf{J}_2 = \begin{bmatrix} 2x_{1,2} & 3 \\ x_{2,2} & x_{1,2} \end{bmatrix} = \begin{bmatrix} 7.053 & 3 \\ 3.579 & 3.526 \end{bmatrix}
$$
  
\n
$$
\Delta \mathbf{x}_2 = \begin{bmatrix} -0.410 \\ 0.240 \end{bmatrix}
$$
  
\n
$$
\mathbf{x}_3 = \mathbf{x}_2 + \Delta \mathbf{x}_2 = \begin{bmatrix} 3.526 \\ 3.579 \end{bmatrix} + \begin{bmatrix} -0.410 \\ 0.240 \end{bmatrix} = \begin{bmatrix} 3.116 \\ 3.819 \end{bmatrix}
$$
  
\n
$$
\varepsilon_3 = \max \left( \frac{\left| x_{k,3} - x_{k,2} \right|}{x_{k,2}} \right), \qquad k = 1 ... N
$$
  
\n
$$
\mathbf{x}_3 = \begin{bmatrix} 3.116 \\ 3.819 \end{bmatrix}, \quad \varepsilon_3 = 0.132
$$

**76**

 $\Box$   $\underline{i} = 6$ :

$$
\Delta \mathbf{y}_6 = \mathbf{y} - \mathbf{f}(\mathbf{x}_6) = \begin{bmatrix} 21 \\ 12 \end{bmatrix} - \begin{bmatrix} 21.000 \\ 12.000 \end{bmatrix} = \begin{bmatrix} -0.527 \times 10^{-7} \\ 0.926 \times 10^{-7} \end{bmatrix}
$$
  
\n
$$
\mathbf{J}_6 = \begin{bmatrix} 2x_{1,6} & 3 \\ x_{2,6} & x_{1,6} \end{bmatrix} = \begin{bmatrix} 6.000 & 3 \\ 4.000 & 3.000 \end{bmatrix}
$$
  
\n
$$
\Delta \mathbf{x}_6 = \begin{bmatrix} -0.073 \times 10^{-6} \\ 0.128 \times 10^{-6} \end{bmatrix}
$$
  
\n
$$
\mathbf{x}_7 = \mathbf{x}_6 + \Delta \mathbf{x}_6 = \begin{bmatrix} 3.000 \\ 4.000 \end{bmatrix} + \begin{bmatrix} -0.073 \times 10^{-6} \\ 0.128 \times 10^{-6} \end{bmatrix} = \begin{bmatrix} 3.000 \\ 4.000 \end{bmatrix}
$$
  
\n
$$
\varepsilon_7 = \max \left( \frac{|x_{k,7} - x_{k,6}|}{x_{k,6}} \right), \qquad k = 1 ... N
$$
  
\n
$$
\mathbf{x}_7 = \begin{bmatrix} 3.000 \\ 4.000 \end{bmatrix}, \quad \varepsilon_7 = 31.9 \times 10^{-9}
$$

# Newton-Raphson – Python Code

### Define the system of equations

```
f = lambda x: np.array([x[0]^{**}2 + 3*x[1], x[0]^{*}x[1])y = np.array([21, 12])
```
#### Initialize x

7

8

**Juge** 

 $12$  $x0 = np.array([1, 2])$ 13  $x = x0$ 

#### Set up solution parameters

```
reltol = 1e-61718
      max iter = 100019
      eps = 1iter = 02021
```
# Newton-Raphson – Python Code

- Iterate:
	- $\blacksquare$  Compute  $\Delta y_i$  and  $J_i$
	- $\blacksquare$  Solve for  $\Delta x_i$
	- $\blacksquare$  Update **x**

```
24
       while(iter \langle max iter) and (eps \rangle reltol):
25
26
           J = np.array([[2*x[0], 3], [x[1], x[0]]])27
           x old = x28
29
           # calculate output error term
           Dy = y - f(x old)30
31
32
           # use Gaussian elimination to solve for increment to x
33
           Dx = np.linalg.solve(J, Dy)x = x old + Dx
34
35
36
           eps = np.max(abs((x - x old)/x))37
38
           iter = iter + 1
```